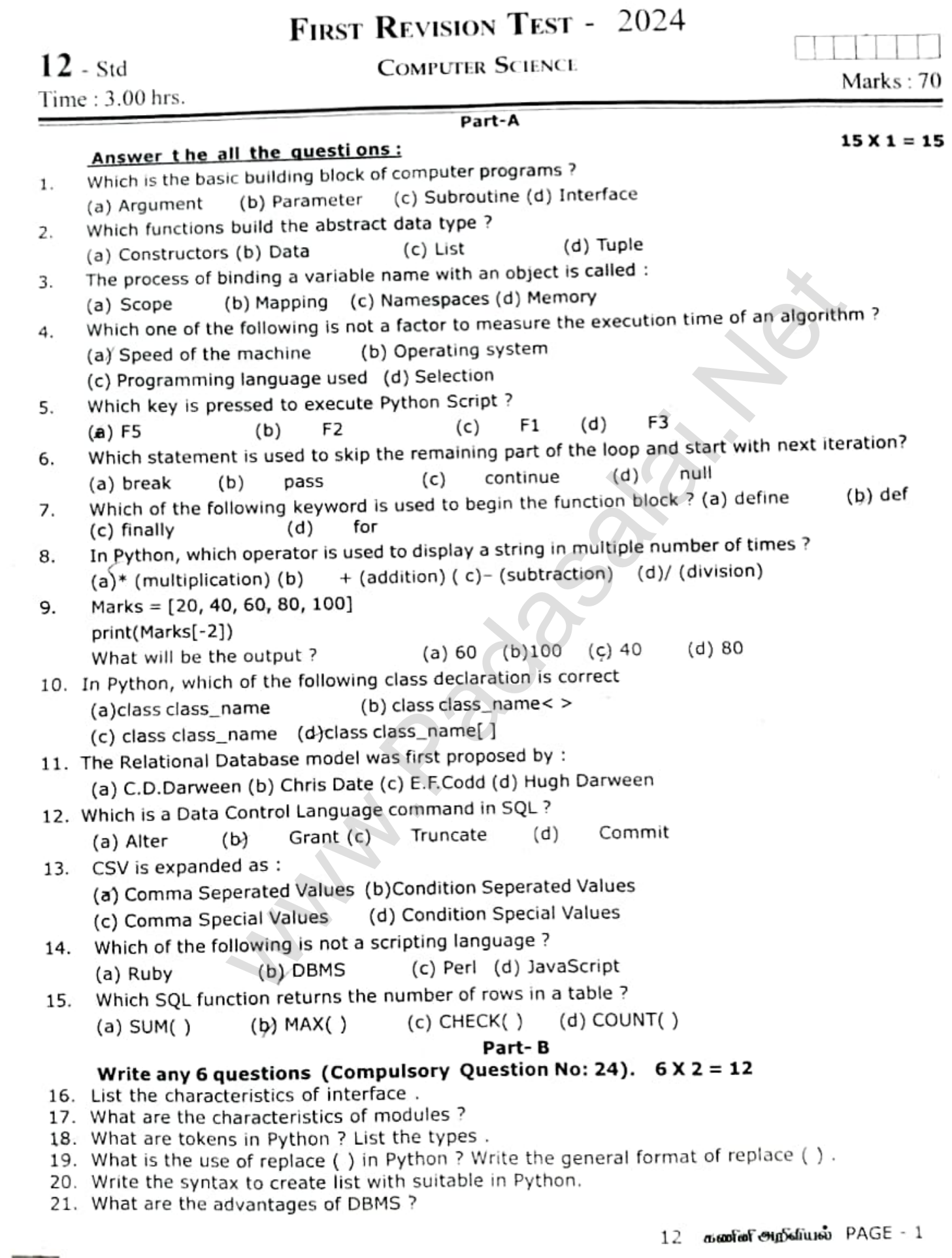

 $\overline{\phantom{a}}$ 

Ĺ

- 22. What are the two way to read a CSV file in Python ?
- 23. List the types of visualizations in Matplotlib
- 24. What are the advantages of user-defined functions ?

## Part- C

# Write any 6 questions (Compulsory Question No: 33).  $6 \times 3 = 18$

- 25 (a) What is a selector?
- 26 (b) Difference between pure and impure function?<br>Write a note on Dynamic Programming.
- 27 Write the syntax of Nested if...elif...else statement with example.
- 28 Write a short note on public and private data members in Python .<br>Write note on types of DBMS users .
- 29
- 30 Write short note on DELETE, TRUNCATE, DROP command in SQL . What are the applications of scripting languages ?
- 31.
- 32. Write a short note on : (a) GROUP BY (b) ORDER BY - in SQL .
- 33. What will be the output of the given Python program?

a="Computer" b="Science"  $x=a[:4]+b[len(b)-3:]$  $print(x)$ 

### Part- D

(OR)

- 34. Answer the all the questions:<br>(a) Explain the types of variable scope. (OR)
	- (b) Explain data types in Python with suitable example.
- 35. (a) Write the output for the following Python programs.<br>(i)  $j=15$ 
	- $j = 15$

```
while(j>=10):
           print(i, end=\langle t' \ranglej = j - 1
```

```
else:
```
- print("\n End of the loop")
- (iü)  $k=5$

```
while(k < = 9):
                for i in range(1,k):
                                 print(i, end=\langle t' \rangleprint(end=\ln')
                k=k+1trol of the given by (b) ORDER BY - in SQL.<br>
The couple of the given Python program?<br>
(b)-3:]<br>
If the questions:<br>
types of variable scope. (OR)<br>
and the questions of which with suitable example.<br>
\frac{1}{2} is types
```
- (b) Write about the following Python string functions.
	- () capitalize( ) (ii) swapcase( ) (iii) center( ) (iv) islower( ) (v) title( )
- 36. (a) Debug the following Python program to get the given output :
	- In main x value is: 10 Inside add( ) function x value is : 10

### Program:

x=0;

- define add()
- globally x:

```
x=x+10
```

```
Print("Inside add() function x value is :")
```

```
add
```
print("In main X value is:") (OR)

- 
- (b) What is set in Python ? Explain the following set operations with suitable example. (i) Union (ii) Intersection (iii) Difference
- 37. (a) Explain about constructors and destructors in Python with suitable example. (OR) (b) Explain the types of data model.
- 38. (a) Explain the types of constraints in SQL with suitable example  $(OR)$  (b) List the differences between CSV and excel sheets (XLS) file.

12 கண் சிறிவியல் PAGE - 2

 $5X5 = 25$